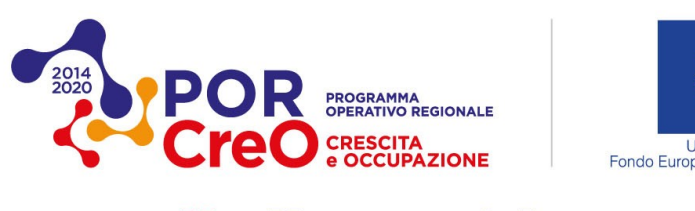

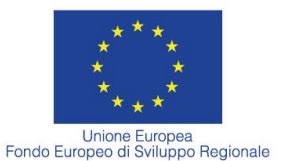

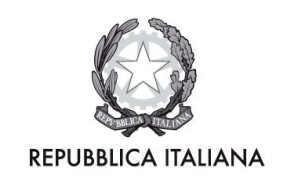

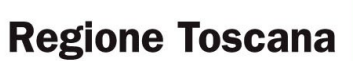

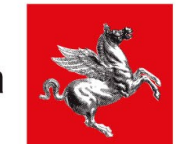

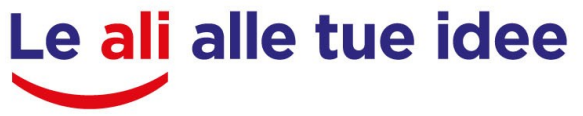

*"Progetti strategici di ricerca e sviluppo" (Bando RS 1 2020) "Progetti di ricerca e sviluppo delle MPMI" (Bando RS 2 2020)*

## **Dichiarazione relativa all'obbligo di attivazione di tirocini extra-curriculari**

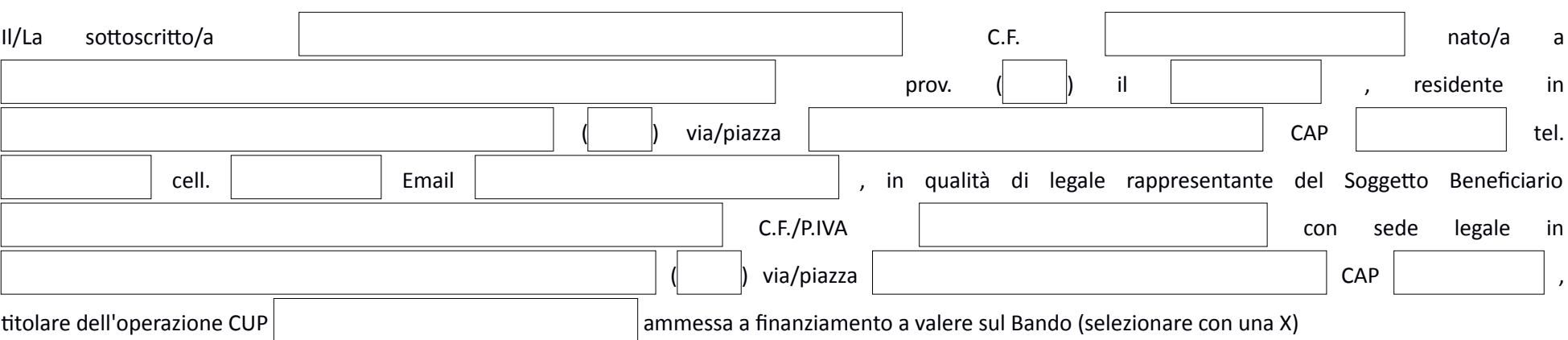

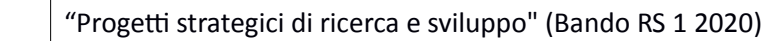

"Progetti di ricerca e sviluppo delle MPMI" (Bando RS 2 2020)

## **DICHIARA**

di essere escluso dall'obbligo di attivazione del tirocinio, ai sensi del paragrafo 6.1 punto 13 lettera h) del bando, in quanto:

Si allegano documenti comprovanti le situazioni sopra dichiarate.

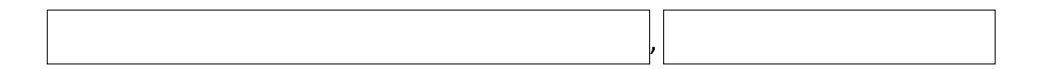

Il Soggetto Beneficiario *documento firmato digitalmente*

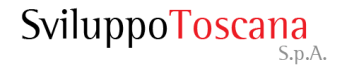

beneficiario con sede operativa nelle aree di crisi di cui alla DGR 199 del 2 marzo 2015

 $O$  beneficiario accreditato come agenzia formativa che realizza progetti formativi finanziati

beneficiario che successivamente all'assegnazione del contributo regionale ha attivato un contratto di apprendistato di alta formazione e ricerca

beneficiario che successivamente all'assegnazione del contributo regionale ha attivato un contratto di apprendistato per la qualifica e il diploma professionale, il diploma

di istruzione secondaria e il certificato di specializzazione tecnica superiore